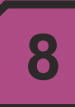

## **ŁĄCZNIK SEKCYJNY TYPU ŁSN-500**

## **ZASTOSOWANIE**

Łącznik sekcyjny typu ŁSN-500 przeznaczony jest do załączania i wyłączania odcinków sieci trakcji elektrycznej przewodowej oraz dodatkowo do bezpośredniego połączenia wyłączonych odcinków trakcji górnej z trakcją dolna (tzw. uszynienia).

W szczególności służy do załączenia i wyłączenia:

- · odcinków trakcji elektrycznej w zajezdniach i warsztatach naprawczych,
- · sieci trakcji elektrycznej na stacjach załadowczych, postojowych, materiałowych, osobowych oraz odcinków przewodu jezdnego w miejscach prowadzenia robót w ich pośrednim lub bezpośrednim sasiedztwie.

## **CHARAKTERYSTYKA TECHNICZNA**

Łacznik przystosowany jest do pracy w podziemnych zakładach górniczych w wyrobiskach niezagrożonych

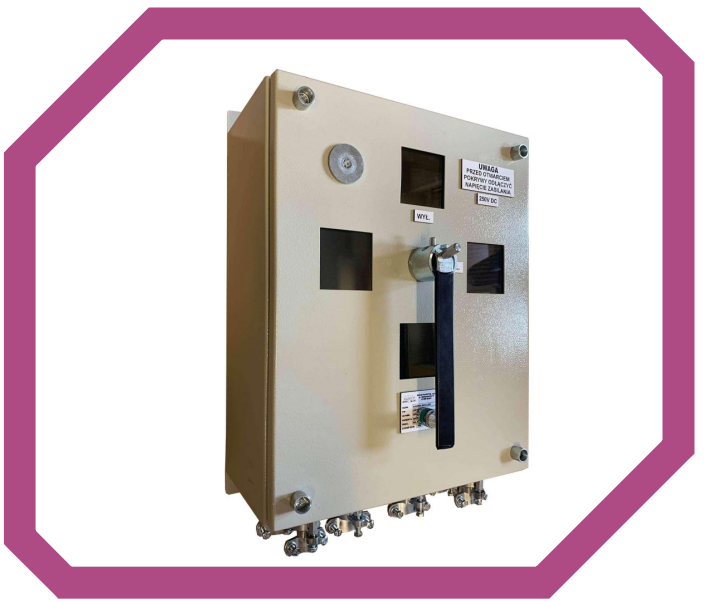

wybuchem albo niezagrożonych wybuchem metanu, stanowiących wyrobiska ze stopniem "a" niebezpieczeństwa wybuchu metanu i zaliczonych do klasy "A" niebezpieczeństwa wybuchem pyłu weglowego.

Łącznik produkowany jest zgodnie z zasadami dobrej praktyki inżynierskiej w dziedzinie bezpieczeństwa i aktualnym stanem wiedzy technicznej, z uwzględnieniem obowiązujących w tym zakresie norm oraz dvrektywa 2014/35/UE.

Łacznik składa się z:

- · obudowy metalowej ze stopniem ochrony IP 54 z zabudowanymi w jej dolnej części wpustami kablowymi typu WK-1 do WK-4,
- · płyty elektroizolacyjnej epoksyd-szkło na której umieszczono elementy mechaniczne oraz elektryczne łącznika.

## **SPECYFIKACJA**

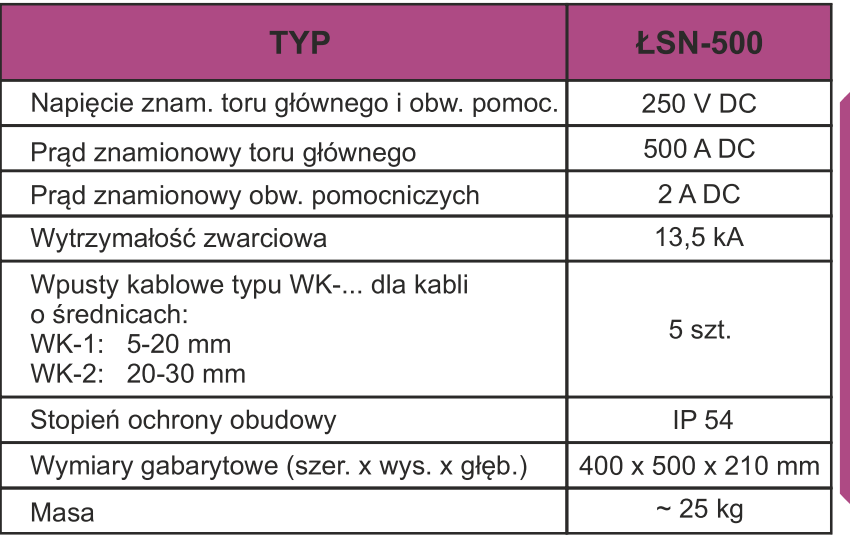

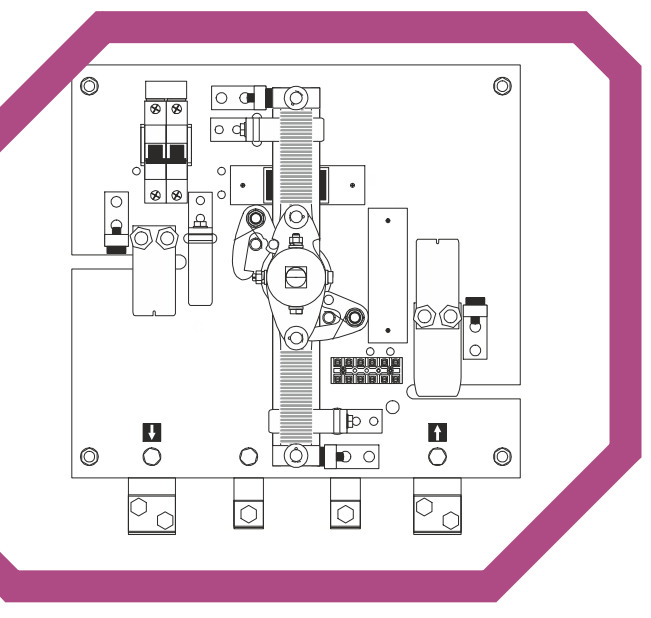

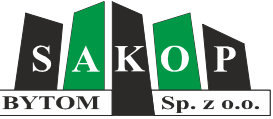